# **Open Web Tools and OpenStudio**

**July 17, 2017 Matthew Dahlhausen**

## **Outline**

#### • *Understand D3.js terminology and uses*

- Background on d3.js
- SFO lobby thermal analysis
- Hydra
- Pollinator
- *OpenStudio API – How it we've used it, learning resources* 
	- OpenStudio as an API for EnergyPlus
	- Measures
	- Command Line Interface
- **Open Tools / Open Problems**

## **Web Languages**

- **D**ocument **O**bject **M**odel (**DOM**)
- DOM interprets **HyperText Markup L**anguage (**HTML**) as a *tree*, each piece is an *object*.
- Javascript "the language of the web" can interact with these nodes – move them around, change text, etc.
- **S**caled **V**ector **G**raphics (**SVG**) XML format that contains instructions on how to draw graphics

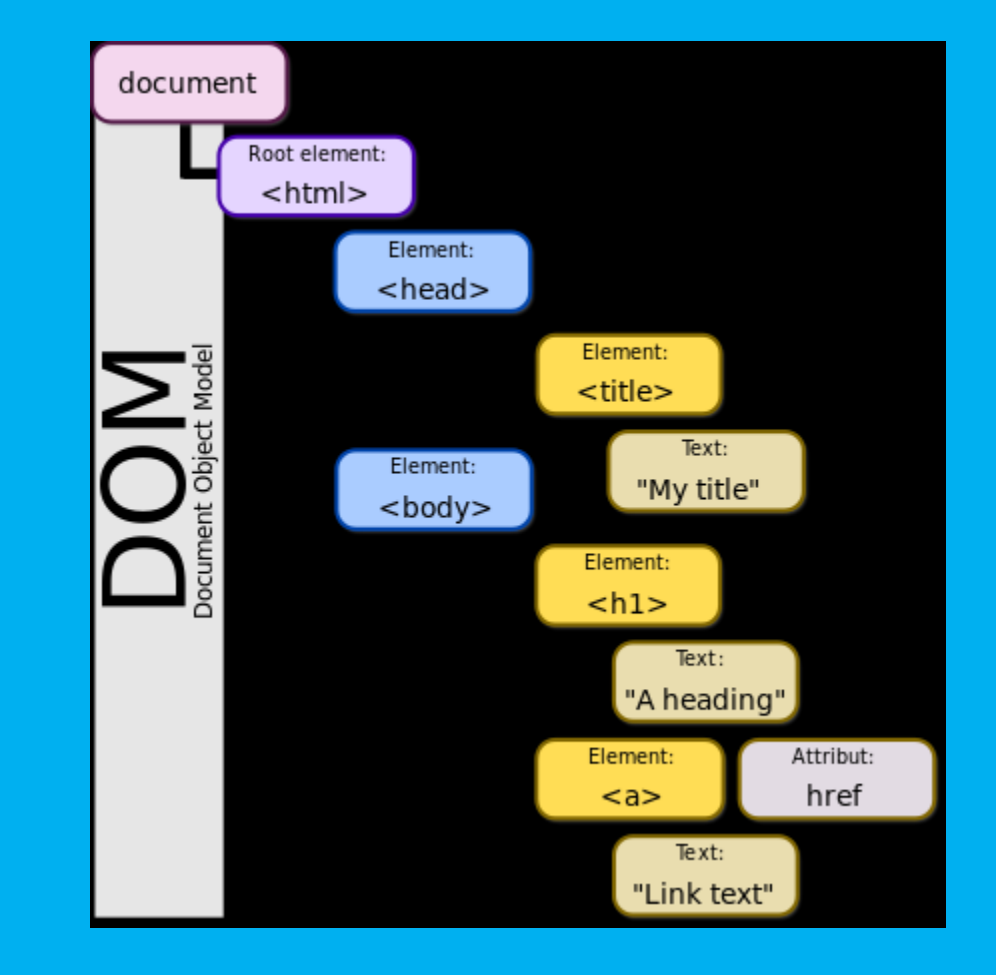

## **Data-driven-documents - D3.js – by Mike Bostock**

- A nifty library to bind *data* to *objects* in the DOM, including SVG objects
- Size, shape, and color objects based on data

```
<!DOCTYPE html>
 \overline{\phantom{a}}2
     <meta charset="utf-8">
 3
     <title>Bar Chart Example</title>
 \overline{4}\mathsf S<script src="https://d3js.org/d3.v4.min.js"></script>
 6
 \overline{7}⊟<body>
 8
      <p id="chart">Example Bar Chart</p>
 9
     L </body>
10
11\,Ekscript>
12var data = [2, 3, 5, 7, 11, 13]13
14
      var svg = d3.\text{select("#chart")}.append("svq")15
        .attr("width" 800).attr("height", 400);
16
1718
      svg.selectAll("q")
19
         .data(data)
20
        .enter () .append ("rect")
21
         .attr("transform", function(d, i) { return "translate(0," + i * 20 + ")"})
22
        .attr("width", function(d) {return d*30; })
23
        .attr("height","12")
24
        .style("fill" "green")
25
      \langle/script>
```
### **D3.js examples**

NYTimes buy vs. rent calculator https://www.nytimes.com/interactive/2014/upshot/buy-rent-calculator.html

SFO Administration Building Lobby

**HydraShare** https://hydrashare.github.io/hydra/

**Pollination** http://honeypatch.github.io/pollination/index

ewpmap, epwvis http://www.ladybug.tools/epwmap/ https://mdahlhausen.github.io/epwvis/

## **OpenStudio API**

- OpenStudio is an **A**pplication **P**rogramming **I**nterface (**API**) for EnergyPlus
- Casts EnergyPlus items as objects, with associated values and methods https://www.openstudio.net/developers
- OpenStudio measures are ruby scripts that make changes to a model, available on the **B**uilding **C**omponent Library (**BCL**). https://bcl.nrel.gov/ (e.g. change lighting power density, add whole HVAC, LEED baseline) http://nrel.github.io/OpenStudio-userdocumentation/getting\_started/about\_measures/
- Has built-in support for data analysis and cloud-simulations through OpenStudio server
- Run / report simulations through the command line
- These are accessible through a **G**raphical **U**ser **I**nterface (**GUI**) in the form of the OpenStudio App and **P**arametric **A**nalysis **T**ool (**PAT**)

#### **OpenStudio API example**

Title 24 Codes and Standards

- Demonstrate savings for measures across multiple building types and 16 California climate zones
- Made OpenStudio measure to calculate **T**ime **D**ependent **V**aluation (**TDV**)
- OpenStudio command line interface with simple ruby scripts to run and read results for multiple building types in all climate zones

## **OpenStudio API**

Where to go for help: https://www.openstudio.net/ https://unmethours.com/ https://unmethours.slack.com/messages

## **Open Tools**

Projects shown today are open source and built with open tools

- D3.js
- OpenStudio
- Building Component Library
- Github (https://github.com/)
- + Share-alike
- + Other people contribute to code
- + Good for under-resourced industry
- Monetize / recoup development costs
- Differentiate services

## **Open Problems**

What can we do with better/faster tools?

- Answer different questions
- Faster turn-around to designers / engage earlier, often
- Decision makers (architects) experience gap vs. experts (engineers)
- More confidence in results, account for uncertainty
- More projects

Generic Model Input/Output / "Data Munging"

- Revit / Arch geometry to energy models, gbXML
- Drawings / Specifications to model parameters
- Building code checks / LEED
- Standard Reporting

#### Future of modeling software

- Infiltration / natural ventilation / airflow / pressure networks
- Occupancy/Plug load integration in models
- Radiant systems / loads / comfort
- Controls integration

## **Questions?**

## **Skillsets**

General purpose scripting / object-oriented programming

- Web languages (HTML, javascript, D3.js)
- Ruby / Python
- Software control / Git

#### Statistics and Data Science

- Python pandas, R
- Regression methods, machine learning methods
- Sampling, uncertainty, monte carlo methods

## **Choosing a language for your project**

**I want to:**

- **Simple stuff, e.g. parse a bunch of files → Python, Ruby**
- **Execute a bunch of commands → Bash/Shell script**
- **Write an OpenStudio measure → Ruby OpenStudio API**
- 
- **Make a web visualization → d3.js (javascript)**
- **Make a 3D web visualization → three.js (javascript)**
- **Work with applications (e.g. Revit, Unity) → C#, Visual Basic .Net**
- **Run a bunch of statistics on my data → R, Python with pandas package**
- **Do lots matrix calculations → C++**
- **Write Apps for smartphones → Objective-C, Java, C++**
- 
- -
- **Write a web application → Javascript, CSS, PHP, Python, Ruby**
	-
	-
	- -
	- -

## **Online Resources**

- Most popular programming languages:
	- http://www.tiobe.com/tiobe\_index
	- http://githut.info/
	- \*\*\*Just because a language is popular doesn't mean it is a good fit for your task!!!
- Programmer competency matrix:
	- http://sijinjoseph.com/programmer-competency-matrix/
- Programming resources:
	- https://wiki.lesswrong.com/wiki/Programming\_resources
- Google, StackExchange

### **Bio::Mathew Dahlhausen**

Matthew Dahlhausen is an Energy Modeler with Integral Group, Inc. He is the team's expert on OpenStudio, parametric modeling, scripting, data analysis, and data visualization with web tools. In addition to his work, he is pursuing his doctorate in Mechanical Engineering at the University of Maryland, focusing on building energy model calibration. He holds an M.S. in Architectural Engineering from Penn State, and a B.E. in Environmental Engineering from Dartmouth College. He has authored or co-authored several papers in the field.